#### <span id="page-0-0"></span>Formal Methods for Software Development Modeling Distributed Systems

Wolfgang Ahrendt

08 September 2017

You know you have a distributed system when the crash of a computer you've never heard of stops you from getting any work done.–Leslie Lamport

#### Using PROMELA channels for modeling distributed systems

# Modeling Distributed Systems

Distributed systems consist of

- $\blacktriangleright$  nodes.
- $\triangleright$  interacting via communication channels,
- $\triangleright$  protocols dictate how nodes communicate with each other.

# Modeling Distributed Systems

Distributed systems consist of

 $\blacktriangleright$  nodes.

- $\triangleright$  interacting via communication channels.
- $\triangleright$  protocols dictate how nodes communicate with each other.

Distributed systems are very complex.

Models of distributed systems abstract away from details of networks/protocols/nodes.

In Promela:

- $\triangleright$  nodes modeled by PROMELA processes
- $\triangleright$  communication channels modeled by PROMELA channels
- $\triangleright$  protocols modeled by algorithm distributed over processes

#### Channels in Promela

In PROMELA, channels are first class citizens.

Data type chan with two operations for sending and receiving

In PROMELA, channels are first class citizens.

Data type chan with two operations for sending and receiving

A variable of channel type is declared by initializer:

chan *name* = [*capacity*] of  ${type_1, ..., type_n}$ 

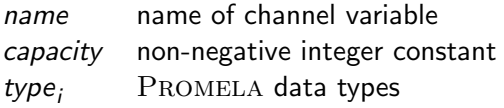

In PROMELA, channels are first class citizens.

Data type chan with two operations for sending and receiving

A variable of channel type is declared by initializer:

chan *name* = [*capacity*] of  ${type_1, ..., type_n}$ 

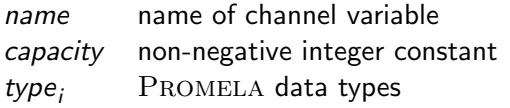

#### Example:

chan ch =  $[2]$  of { mtype, byte, bool }

# Meaning of Channels

chan *name* = [capacity] of  ${type_1, ..., type_n}$ 

Creates channel, stored in variable name

chan *name* = [*capacity*] of  ${type_1, ..., type_n}$ 

Creates channel, stored in variable name

Messages communicated via channel are *n*-tuples  $\in$  type<sub>1</sub>  $\times \ldots \times$  type<sub>n</sub>

chan *name* =  $[capacity]$  of  ${type_1, ..., type_n}$ 

Creates channel, stored in variable name

Messages communicated via channel are *n*-tuples  $\in$  type<sub>1</sub>  $\times \ldots \times$  type<sub>n</sub>

Can buffer up to *capacity* messages, if *capacity*  $\geq 1$ ⇒ "buffered channel"

chan *name* =  $[capacity]$  of  ${type_1, ..., type_n}$ 

Creates channel, stored in variable name

Messages communicated via channel are *n*-tuples  $\in$  type<sub>1</sub>  $\times \ldots \times$  type<sub>n</sub>

Can buffer up to *capacity* messages, if *capacity*  $> 1$ ⇒ "buffered channel"

The channel has no buffer if capacity  $= 0$ ⇒ "rendezvous channel"

# Meaning of Channels

#### Example:

chan  $ch = [2]$  of  $\{$  mtype, byte, bool  $\}$ 

Creates channel, stored in variable ch

chan ch =  $[2]$  of { mtype, byte, bool }

Creates channel, stored in variable ch

Messages communicated via ch are 3-tuples  $\in$  mtype  $\times$  byte  $\times$  bool

chan ch =  $[2]$  of { mtype, byte, bool }

Creates channel, stored in variable ch

Messages communicated via ch are 3-tuples  $\in$  mtype  $\times$  byte  $\times$  bool

```
Given, e.g., mtype = {red, yellow, green},
an example message on ch can be:
```
chan ch =  $[2]$  of { mtype, byte, bool }

Creates channel, stored in variable ch

Messages communicated via ch are 3-tuples  $\in$  mtype  $\times$  byte  $\times$  bool

Given, e.g., mtype = {red, yellow, green}, an example message on ch can be: green, 20, false

chan ch =  $[2]$  of { mtype, byte, bool }

Creates channel, stored in variable ch

Messages communicated via ch are 3-tuples  $\in$  mtype  $\times$  byte  $\times$  bool

Given, e.g.,  $mtype = \{red, yellow, green\}$ , an example message on ch can be: green, 20, false

ch is a buffered channel, buffering up to 2 messages

send statement has the form:

send statement has the form:

name !  $expr_1, \ldots$  ,  $expr_n$ 

 $\blacktriangleright$  name: channel variable

send statement has the form:

- $\triangleright$  name: channel variable
- $\triangleright$  expr<sub>1</sub>, ..., expr<sub>n</sub>: sequence of expressions, where number and types match message type

send statement has the form:

- $\triangleright$  name: channel variable
- $\triangleright$  expr<sub>1</sub>, ..., expr<sub>n</sub>: sequence of expressions, where number and types match message type
- Sends values of  $expr_1$ , ...,  $expr_n$  as one message

send statement has the form:

- $\triangleright$  name: channel variable
- $\triangleright$  expr<sub>1</sub>, ..., expr<sub>n</sub>: sequence of expressions, where number and types match message type
- Sends values of  $expr_1$ , ...,  $expr_n$  as one message
- $\triangleright$  example: ch ! green, i+20, false

send statement has the form:

name !  $expr_1, \ldots$  ,  $expr_n$ 

- $\triangleright$  name: channel variable
- $\triangleright$  expr<sub>1</sub>, ..., expr<sub>n</sub>: sequence of expressions, where number and types match message type
- Sends values of  $expr_1$ , ...,  $expr_n$  as one message
- Example: ch ! green,  $i+20$ , false

receive statement has the form:

name ?  $var_1, \ldots, var_n$ 

send statement has the form:

name !  $expr_1, \ldots$  ,  $expr_n$ 

- $\triangleright$  name: channel variable
- $\triangleright$  expr<sub>1</sub>, ..., expr<sub>n</sub>: sequence of expressions, where number and types match message type
- Sends values of  $expr_1$ , ...,  $expr_n$  as one message
- Example: ch ! green,  $i+20$ , false

receive statement has the form:

name ? var $_1$ , ..., var<sub>n</sub>

 $\triangleright$  name: channel variable

send statement has the form:

name !  $expr_1, \ldots$  ,  $expr_n$ 

- $\triangleright$  name: channel variable
- $\triangleright$  expr<sub>1</sub>, ..., expr<sub>n</sub>: sequence of expressions, where number and types match message type
- Sends values of  $expr_1$ , ...,  $expr_n$  as one message
- Example: ch ! green,  $i+20$ , false

receive statement has the form:

name ? var $_1$ , ..., var<sub>n</sub>

- $\blacktriangleright$  name: channel variable
- $\triangleright$  var<sub>1</sub>, ..., var<sub>n</sub>: sequence of variables, where number and types match message type

send statement has the form:

name !  $expr_1, \ldots$  ,  $expr_n$ 

- $\triangleright$  name: channel variable
- $\triangleright$  expr<sub>1</sub>, ..., expr<sub>n</sub>: sequence of expressions, where number and types match message type
- Sends values of  $expr_1$ , ...,  $expr_n$  as one message
- Example: ch ! green,  $i+20$ , false

receive statement has the form:

name ?  $var_1, \ldots, var_n$ 

- $\blacktriangleright$  name: channel variable
- $\triangleright$  var<sub>1</sub>, ..., var<sub>n</sub>: sequence of variables, where number and types match message type
- **assigns values of message to var** 1, ..., var<sub>n</sub>

send statement has the form:

name !  $expr_1, \ldots$  ,  $expr_n$ 

- $\triangleright$  name: channel variable
- $\triangleright$  expr<sub>1</sub>, ..., expr<sub>n</sub>: sequence of expressions, where number and types match message type
- Sends values of  $expr_1$ , ...,  $expr_n$  as one message
- $\triangleright$  example: ch ! green, i+20, false

receive statement has the form:

name ?  $var_1, \ldots, var_n$ 

- $\blacktriangleright$  name: channel variable
- $\triangleright$  var<sub>1</sub>, ..., var<sub>n</sub>: sequence of variables, where number and types match message type
- **assigns values of message to var** 1, ..., var<sub>n</sub>
- ▶ example: ch ? color, time, flash

```
chan request = [0] of { byte };
active proctype Client0() {
  request ! 0
}
active proctype Client1() \{request ! 1
}
```

```
chan request = [0] of { byte };
active proctype Client0() {
  request ! 0
}
active proctype Client1() \inrequest ! 1
}
...
```
Client0 and Client1 send messages 0 resp. 1 to channel request

```
chan request = [0] of { byte };
active proctype Client0() {
  request ! 0
}
active proctype Client1() {
  request ! 1
}
...
```
Client0 and Client1 send messages 0 resp. 1 to channel request Order of sending is nondeterministic

```
chan request = [0] of { byte };
...
active proctype Server () {
  byte num ;
  do
     :: request ? num ;
        print f("serving_U client_U% d \n', num)
  od
}
```

```
chan request = [0] of { byte };
...
active proctype Server () {
  byte num ;
  do
    :: request ? num ;
        print f("serving_U client_U% d \n', num)
  od
}
```
Server loops on

```
chan request = [0] of { byte };
...
active proctype Server () {
  byte num ;
  do
    :: request ? num ;
        print f("serving|| client||% d \n, num)
  od
}
```
Server loops on

```
\triangleright receiving first message from request,
```

```
chan request = [0] of { byte };
...
active proctype Server () {
  byte num ;
  do
    :: request ? num ;
        print f("serving|| client||% d \n, num)
  od
}
```
Server loops on

 $\triangleright$  receiving first message from request, storing value in num

```
chan request = [0] of { byte };
...
active proctype Server () {
  byte num ;
  do
    :: request ? num ;
        print f("serving|| client||% d \n, num)
  od
}
```
Server loops on

- $\triangleright$  receiving first message from request, storing value in num
- $\blacktriangleright$  printing

rendezvous1 random simulation

# Executability of receive Statement (non-buffered)

request ? num

executable only when another process offers send on channel request
# Executability of receive Statement (non-buffered)

request ? num

executable only when another process offers send on channel request

 $\Rightarrow$  receive statement frequently used as guard in if /do-statements

# Executability of receive Statement (non-buffered)

request ? num

executable only when another process offers send on channel request

 $\Rightarrow$  receive statement frequently used as guard in if /do-statements

```
do
  :: request ? num ->
     print f("serving_U client_U% d \n', num)
od
```
# Executability of receive Statement (non-buffered)

request ? num

executable only when another process offers send on channel request

 $\Rightarrow$  receive statement frequently used as guard in if /do-statements

```
do
     :: request ? num ->
         p r i n t f ( " serving client % d \ n " , num )
  od
("->" equivalent to ";")
```
rendezvous1 interactive simulation

#### Rendezvous Channels

```
chan ch = [0] of { byte, byte };
```

```
/* global only to make visible in SpinSpider */
byte hour , minute ;
```

```
active proctype Sender () {
  print f("ready\nu");
  ch ! 11 , 45;
  print(f("Sent\n'\n}
```

```
active proctype Receiver () {
  print f("steady\nu");
  ch ? hour , minute ;
  print f("Received \n'')}
```
#### Rendezvous Channels

```
chan ch = [0] of { byte, byte };
```

```
/* global only to make visible in SpinSpider */
byte hour , minute ;
```

```
active proctype Sender () {
  print f("ready\nu");
  ch ! 11 , 45;
  print(f("Sent\n'')}
```

```
active proctype Receiver () {
  print f("steady\nu");
  ch ? hour , minute ;
  print f("Received \n'')}
```
Which interleavings can occur?

#### Rendezvous Channels

```
chan ch = [0] of { byte, byte };
```

```
/* global only to make visible in SpinSpider */
byte hour , minute ;
```

```
active proctype Sender () {
  print f("ready\nu");
  ch ! 11 , 45;
  print(f("Sent\n'')}
```

```
active proctype Receiver () {
  print f("steady\nu");
  ch ? hour , minute ;
  print f("Received \n'')}
```
Which interleavings can occur?  $\Rightarrow$  ask SPINSPIDER

through JSPIN: SPINSPIDER on ReadySteady.pml

On a rendezvous channel:

Transfer of message from sender to receiver is synchronous, i.e., one single operation.

On a rendezvous channel:

Transfer of message from sender to receiver is synchronous, i.e., one single operation.

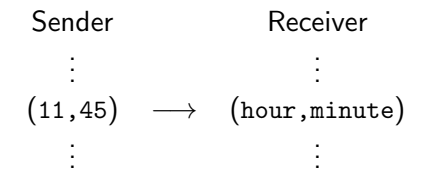

Either:

1. Location counter of sender process at send ("!"): "offer to engage in rendezvous"

Either:

- 1. Location counter of sender process at send ("!"): "offer to engage in rendezvous"
- 2. Location counter of receiver process at receive ("?"): "rendezvous can be accepted"

Either:

- 1. Location counter of sender process at send ("!"): "offer to engage in rendezvous"
- 2. Location counter of receiver process at receive ("?"): "rendezvous can be accepted"

or the other way round:

1. Location counter of receiver process at receive ("?"): "offer to engage in rendezvous"

Either:

- 1. Location counter of sender process at send ("!"): "offer to engage in rendezvous"
- 2. Location counter of receiver process at receive ("?"): "rendezvous can be accepted"

or the other way round:

- 1. Location counter of receiver process at receive ("?"): "offer to engage in rendezvous"
- 2. Location counter of sender process at send ("!"): "rendezvous can be accepted"

Either:

- 1. Location counter of sender process at send ("!"): "offer to engage in rendezvous"
- 2. Location counter of receiver process at receive ("?"): "rendezvous can be accepted"

or the other way round:

- 1. Location counter of receiver process at receive ("?"): "offer to engage in rendezvous"
- 2. Location counter of sender process at send ("!"): "rendezvous can be accepted"

In both case, the next step is:

Location counter of both processes is incremented at once.

Either:

- 1. Location counter of sender process at send ("!"): "offer to engage in rendezvous"
- 2. Location counter of receiver process at receive ("?"): "rendezvous can be accepted"

or the other way round:

- 1. Location counter of receiver process at receive ("?"): "offer to engage in rendezvous"
- 2. Location counter of sender process at send ("!"): "rendezvous can be accepted"

In both case, the next step is:

Location counter of both processes is incremented at once.

Only place where PROMELA processes execute synchronously

#### Reconsider Client Server

```
chan request = [0] of { byte };
active proctype Server () {
  byte num ;
  do :: request ? num ->
        print f("serving_U client_U% d \n), num)
  od
}
active proctype Client0() {
  request ! 0
}
active proctype Client1() \{request ! 1
}
```
#### Reconsider Client Server

```
chan request = [0] of { byte };
active proctype Server () {
  byte num ;
  do :: request ? num ->
         print f("serving_U client_U% d \n), num)
  od
}
active proctype Client0() {
  request ! 0
}
active proctype Client1() \{request ! 1
}
```
So far no reply to clients

# Reply Channels

```
chan request = [0] of { byte };
chan ack = [0] of \{ bool \}:
active proctype Server () {
  byte num ;
  do :: request ? num ->
        print f("serving_U client_U% d \n, num);
        ack ! true
  od
}
active proctype Client0() {
  request ! 0; ack ? \Box; printf ("acknowledged \n")
}
active proctype Client1() \{request ! 1; ack ? \Box; printf ("acknowledged \n")
}
```
# Reply Channels

```
chan request = [0] of { byte };
chan ack = [0] of \{ bool \}:
active proctype Server () {
  byte num ;
  do :: request ? num ->
        print f("serving_U client_U% d \n, num);
        ack ! true
  od
}
active proctype Client0() {
  request ! 0; ack ? \pm; printf ("acknowledged \n")
}
active proctype Client1() \{request ! 1; ack ? \Box; printf ("acknowledged \n")
}
```
(Anonymous variable "\_": data from channel no stored anywhere)

```
mtype = \{ nice, rule \};chan request = [0] of { mtype };
chan reply = [0] of { mtype };
active proctype Server() {
  mtype msg ;
  do :: request ? msg; reply ! msg
  od
}
active proctype NiceClient () {
  mtype msg ;
  request ! nice; reply ? msg;
}
active proctype RudeClient () \inmtype msg ;
  request ! rude; reply ? msg
}
```

```
mtype = \{ nice, rule \};chan request = [0] of { mtype };
chan reply = [0] of { mtype };
active proctype Server() {
  mtype msg ;
  do :: request ? msg; reply ! msg
  od
}
active proctype NiceClient () {
  mtype msg ;
  request ! nice; reply ? msg;
  assert(msg == nice)}
active proctype RudeClient () \inmtype msg ;
  request ! rude; reply ? msg
}
```

```
mtype = \{ nice, rule \};chan request = [0] of { mtype };
chan reply = [0] of { mtype };
active proctype Server() {
  mtype msg ;
  do :: request ? msg; reply ! msg
  od
}
active proctype NiceClient () {
  mtype msg ;
  request ! nice; reply ? msg;
  assert(msg == nice) Is the assertion valid?
}
active proctype RudeClient () \inmtype msg ;
  request ! rude; reply ? msg
}
```

```
mtype = \{ nice, rule \};chan request = [0] of { mtype };
chan reply = [0] of { mtype };
active proctype Server() {
  mtype msg ;
  do :: request ? msg; reply ! msg
  od
}
active proctype NiceClient () {
  mtype msg ;
  request ! nice; reply ? msg;
  \text{assert}(\text{msg} == \text{nice}) Is the assertion valid? Ask SPIN.
}
active proctype RudeClient () \inmtype msg ;
  request ! rude; reply ? msg
}
```

```
active [2] proctype Server() {
 mtype msg ;
  do :: request ? msg; reply ! msg
  od
}
active proctype NiceClient () \inmtype msg ;
  request ! nice; reply ? msg;
}
active proctype RudeClient () \inmtype msg ;
  request ! rude; reply ? msg
}
```

```
active [2] proctype Server() {
  mtype msg ;
  do :: request ? msg; reply ! msg
  od
}
active proctype NiceClient () \inmtype msg ;
  request ! nice; reply ? msg;
  assert(msg == nice)}
active proctype RudeClient () \inmtype msg ;
  request ! rude; reply ? msg
}
```

```
active [2] proctype Server() {
 mtype msg ;
 do :: request ? msg; reply ! msg
 od
}
active proctype NiceClient () \inmtype msg ;
  request ! nice; reply ? msg;
 assert(msg == nice) And here?
}
active proctype RudeClient () {
 mtype msg ;
  request ! rude; reply ? msg
}
```

```
active [2] proctype Server () {
  mtype msg ;
  do :: request ? msg; reply ! msg
  od
}
active proctype NiceClient () \inmtype msg ;
  request ! nice; reply ? msg;
  \text{assert}(\text{msg} == \text{nice}) And here? Analyse with SPIN.
}
active proctype RudeClient () \inmtype msg ;
  request ! rude; reply ? msg
}
```
#### Sending Channels via Channels

To fix the protocol:

To fix the protocol:

clients declare local reply channel  $+$  send it to server

# Sending Channels via Channels

```
mtype = \{ nice, rule \};chan request = [0] of { mtype, chan };
active [2] proctype Server () {
  mtype msg; chan ch;
  do :: request ? msg, ch;
        ch ! msg
  od
}
active proctype NiceClient() {
  chan reply = [0] of { mtype }; mtype msg;
  request ! nice, reply; reply ? msg;
  assert ( msg == nice )
}
active proctype RudeClient () {
  chan reply = [0] of { mtype }; mtype msg;
  request ! rude, reply; reply ? msg
}
```
# Sending Channels via Channels

```
mtype = \{ nice, rule \};chan request = [0] of { mtype, chan };
active [2] proctype Server () {
  mtype msg; chan ch;
  do :: request ? msg, ch;
        ch ! msg
  od
}
active proctype NiceClient() {
  chan reply = [0] of { mtype }; mtype msg;
  request ! nice, reply; reply ? msg;
  assert ( msg == nice )
}
active proctype RudeClient () {
  chan reply = [0] of { mtype }; mtype msg;
  request ! rude, reply; reply ? msg
}
      verify with Spin
```
#### Global channel

 $\triangleright$  All processes can send and/or receive messages

#### Local channel

- $\triangleright$  Dies with its process
- $\triangleright$  Can model 'private' communication & security issues
- $\blacktriangleright$  Example:

Local channel can be passed through a global channel

#### Sending Process IDs

Used fixed constants used for identification (here nice, rude)

#### Sending Process IDs

Used fixed constants used for identification (here nice, rude)

- $\blacktriangleright$  inflexible
- $\blacktriangleright$  doesn't scale

#### Sending Process IDs

Used fixed constants used for identification (here nice, rude)

- $\blacktriangleright$  inflexible
- $\blacktriangleright$  doesn't scale

Alternative:

Processes send their own, unique process ID, \_pid, as part of message
# Sending Process IDs

Used fixed constants used for identification (here nice, rude)

- $\blacktriangleright$  inflexible
- $\blacktriangleright$  doesn't scale

Alternative:

Processes send their own, unique process ID, \_pid, as part of message

Experiment with rendezvous3.pml

# Sending Process IDs

Used fixed constants used for identification (here nice, rude)

- $\blacktriangleright$  inflexible
- $\blacktriangleright$  doesn't scale

Alternative:

Processes send their own, unique process ID, pid, as part of message

Experiment with rendezvous3.pml

Example, clients code:

```
chan reply = [0] of { byte, byte };
request ! pid, reply;
reply ? serverID , serversClient;
```
# Sending Process IDs

Used fixed constants used for identification (here nice, rude)

- $\blacktriangleright$  inflexible
- $\blacktriangleright$  doesn't scale

Alternative:

Processes send their own, unique process ID, \_pid, as part of message

Experiment with rendezvous3.pml

Example, clients code:

```
chan reply = [0] of { byte, byte };
request ! pid, reply;
reply ? serverID , serversClient;
```

```
assert ( serversClient == _pid )
```
#### Limitations of Rendezvous Channels

- $\triangleright$  Rendezvous too restrictive for many applications
- $\triangleright$  Servers and clients block each other too much
- $\triangleright$  Difficult to manage uneven workload (online shop: dozens of webservers serve thousands of clients)

#### Buffered channels queue messages. Requests/services no not immediately block clients/servers.

Example: chan  $ch = [3]$  of  $\{$  mtype, byte, bool  $\}$ 

 $\blacktriangleright$  Can hold up to *cap* messages

- $\triangleright$  Can hold up to cap messages
- $\triangleright$  Are a FIFO (first-in-first-out) data structure: always the 'oldest' message in channel is retrieved by a receive

- $\triangleright$  Can hold up to cap messages
- $\triangleright$  Are a FIFO (first-in-first-out) data structure: always the 'oldest' message in channel is retrieved by a receive
- $\triangleright$  (Normal) receive statement reads and removes message

- $\triangleright$  Can hold up to cap messages
- $\triangleright$  Are a FIFO (first-in-first-out) data structure: always the 'oldest' message in channel is retrieved by a receive
- $\triangleright$  (Normal) receive statement reads and removes message
- $\triangleright$  Sending and receiving to/from buffered channels is asynchronous, i.e. interleaved

# Executability of Buffered Channel operations

```
Given channel ch, with capacity cap, currently containing n messages
receive statement ch? msg
             is executable iff ch is not empty, i.e., n > 0send statement ch ! msg
             is executable iff there is still 'space' in the message queue,
             i.e., n < cap
```
A non-executable receive or send statement will block until it is executable again

# Executability of Buffered Channel operations

```
Given channel ch, with capacity cap, currently containing n messages
receive statement ch? msg
             is executable iff ch is not empty, i.e., n > 0send statement ch ! msg
             is executable iff there is still 'space' in the message queue,
             i.e., n < cap
```
A non-executable receive or send statement will block until it is executable again

(With option -m, Spin has a different send semantics: Attempt to send to full channel doesn't block, but message gets lost.) This can prevent unnecessary blocking:

Given channel ch:

full (ch) checks whether ch is full nfull(ch) checks whether ch is not full empty(ch) checks whether ch is empty nempty(ch) checks whether ch is not empty

Illegal to negate those. Avoid combining with else.

# Copy Message without Removing

Assume ch to be a buffered channel.

ch ? color, time, flash

- $\triangleright$  Assigns values from the message to color, time, flash
- $\blacktriangleright$  Removes message from ch

# Copy Message without Removing

Assume ch to be a buffered channel.

ch ? color, time, flash

- $\triangleright$  Assigns values from the message to color, time, flash
- $\blacktriangleright$  Removes message from ch

ch ? <color, time, flash>

- $\triangleright$  Assign values from the message to color, time, flash
- $\blacktriangleright$  Leaves message in ch

Recurring task: Dispatch action depending on message

Recurring task: Dispatch action depending on message

```
mtype = \{ hi, bye\};chan ch = [0] of {mtype};
active proctype Server () {
   mtype msg ;
read :
  ch ? msg ;
  do
    :: msg == hi -> print(f("Hello.\n', n''); goto read:: msg == byte -> print(f("See_{\Box}you.\n',\n''); breakod
}
...
```

```
Recurring task: Dispatch action depending on message
```

```
mtype = \{ hi, bye\};chan ch = [0] of {mtype};
active proctype Server () {
   mtype msg ;
read :
  ch ? msg ;
  do
    :: msg == hi -> print(f("Hello.\n', n''); goto read:: msg == byte -> print(f("See_{\Box}you.\n',\n''); breakod
}
...
```
There is a better way!

```
Recurring task: Dispatch action depending on message type.
```

```
mtype = \{ hi, bye\};chan ch = [0] of {mtype};active proctype Server () {
  do
     :: ch ? hi \rightarrow printf ("Hello.\n")
     :: ch ? bye \rightarrow printf ("See<sub>\cup</sub>you.\n"); break
  od
}
...
```
hi and bye are values, not variables!

# Pattern Matching

Receive statement allows also non-variable expressions as arguments:

ch ?  $exp_1, \ldots, exp_n$ 

- $\triangleright$  exp<sub>1</sub>,..., exp<sub>n</sub> any(!) expressions of correct type
- $\triangleright$  Receive statement is executable, iff
	- 1. either
		- $\triangleright$  ch is buffered channel and not empty, or
		- $\triangleright$  ch is rendezvous channel and some process ready to send to ch
	- **2.** message  $msg_1, \ldots, msg_n$  in channel ch matches  $exp_1, \ldots, exp_n$
- $\blacktriangleright$  msg<sub>i</sub> matches exp<sub>i</sub> iff
	- $\blacktriangleright$  exp<sub>i</sub> is a variable and  $msg_i$  a value (of correct type)
	- $\triangleright$  exp<sub>i</sub> is not a variable and exp<sub>i</sub> == msg<sub>i</sub>

Assume

chan  $ch = [0]$  of  $\{int, int\}$ ; int id =  $5$ ;

Assume

chan  $ch = [0]$  of  $\{int, int\}$ ; int id =  $5$ ;

Does ch ? 0, id match message

 $\blacktriangleright$  [0, 5] ?

Assume

chan  $ch = [0]$  of  $\{int, int\}$ ; int id =  $5$ ;

Does ch ? 0, id match message

 $\blacktriangleright$  [0, 5] ?  $\blacktriangleright$ 

Assume

chan  $ch = [0]$  of  $\{int, int\}$ ; int id =  $5$ ;

Does ch ? 0, id match message

 $\triangleright$  [0, 5] ?  $\bigtriangleright$  [0, 7] ?

Assume

chan  $ch = [0]$  of  $\{int, int\}$ ; int id =  $5$ ;

Does ch ? 0, id match message

 $\triangleright$  [0, 5] ?  $\triangleright$  [0, 7] ?  $\triangleright$ 

Assume

chan  $ch = [0]$  of  $\{int, int\}$ ; int id =  $5$ ;

Does ch ? 0, id match message

 $\triangleright$  [0, 5] ?  $\triangleright$  [0, 7] ?  $\triangleright$  [1, 7] ?

Assume

chan  $ch = [0]$  of  $\{int, int\}$ ; int id =  $5$ ;

Does ch ? 0, id match message

 $\triangleright$  [0, 5] ?  $\checkmark$  [0, 7] ?  $\checkmark$  [1, 7] ?  $\checkmark$ 

#### Assume

```
chan ch = [0] of \{int, int\};
int id = 5;
```
Does ch ? 0, id match message

- $\triangleright$  [0, 5] ?  $\checkmark$  [0, 7] ?  $\checkmark$  [1, 7] ?  $\checkmark$
- $\blacktriangleright$  Value of id afterwards?

```
Assume
```

```
chan ch = [0] of \{int, int\};
int id = 5;
```
Does ch ? 0, id match message

- $\triangleright$  [0, 5] ?  $\checkmark$  [0, 7] ?  $\checkmark$  [1, 7] ?  $\checkmark$
- $\blacktriangleright$  Value of id afterwards?

To match the value stored in a variable var use eval (var)

```
Assume
```

```
chan ch = [0] of \{int, int\};
int id = 5;
```
Does ch ? 0, id match message

- $\triangleright$  [0, 5] ?  $\checkmark$  [0, 7] ?  $\checkmark$  [1, 7] ?  $\checkmark$
- $\blacktriangleright$  Value of id afterwards?

To match the value stored in a variable var use eval(var)

```
Does ch ? 0, eval(id) match message
```

```
\blacktriangleright [0, 5] ?
```

```
Assume
```

```
chan ch = [0] of \{int, int\};
int id = 5;
```
Does ch ? 0, id match message

- $\triangleright$  [0, 5] ?  $\checkmark$  [0, 7] ?  $\checkmark$  [1, 7] ?  $\checkmark$
- $\blacktriangleright$  Value of id afterwards?

To match the value stored in a variable var use eval(var)

Does ch ? 0, eval (id) match message

 $\blacktriangleright$  [0, 5] ?  $\blacktriangleright$ 

```
Assume
  chan ch = [0] of \{int, int\};
  int id = 5;
```
Does ch ? 0, id match message

- $\triangleright$  [0, 5] ?  $\checkmark$  [0, 7] ?  $\checkmark$  [1, 7] ?  $\checkmark$
- $\blacktriangleright$  Value of id afterwards?

To match the value stored in a variable var use eval (var)

Does ch ? 0, eval (id) match message

 $\triangleright$  [0, 5] ?  $\bigvee$  [0, 7] ?

```
Assume
  chan ch = [0] of \{int, int\};
  int id = 5;
```
Does ch ? 0, id match message

- $\triangleright$  [0, 5] ?  $\checkmark$  [0, 7] ?  $\checkmark$  [1, 7] ?  $\checkmark$
- $\blacktriangleright$  Value of id afterwards?

To match the value stored in a variable var use eval (var)

Does ch ? 0, eval(id) match message

 $\triangleright$  [0, 5] ?  $\checkmark$  [0, 7] ?  $\checkmark$ 

```
Assume
  chan ch = [0] of \{int, int\};
  int id = 5;
```
Does ch ? 0, id match message

- $\triangleright$  [0, 5] ?  $\checkmark$  [0, 7] ?  $\checkmark$  [1, 7] ?  $\checkmark$
- $\blacktriangleright$  Value of id afterwards?

To match the value stored in a variable var use eval (var)

Does ch ? 0, eval(id) match message

 $\triangleright$  [0, 5] ?  $\checkmark$  [0, 7] ?  $\check{\mathsf{x}}$  [1, 7] ?

```
Assume
  chan ch = [0] of \{int, int\};
  int id = 5;
Does ch ? 0, id match message
```
- $\triangleright$  [0, 5] ?  $\checkmark$  [0, 7] ?  $\checkmark$  [1, 7] ?  $\checkmark$
- $\blacktriangleright$  Value of id afterwards?

To match the value stored in a variable var use eval (var)

Does ch ? 0, eval(id) match message

 $\triangleright$  [0, 5] ?  $\checkmark$  [0, 7] ?  $\check{\mathsf{x}}$  [1, 7] ?  $\check{\mathsf{x}}$ 

```
Assume
  chan ch = [0] of \{int, int\};
  int id = 5;
```
Does ch ? 0, id match message

- $\triangleright$  [0, 5] ?  $\checkmark$  [0, 7] ?  $\checkmark$  [1, 7] ?  $\checkmark$
- $\blacktriangleright$  Value of id afterwards?

To match the value stored in a variable var use eval (var)

Does ch ? 0, eval (id) match message

- $\triangleright$  [0, 5] ?  $\checkmark$  [0, 7] ?  $\check{\mathsf{x}}$  [1, 7] ?  $\check{\mathsf{x}}$
- $\blacktriangleright$  Value of id afterwards?

#### Dispatching Messages Revisited

Random receive ?? (for buffered channels)

 $\triangleright$  Executable if matching message exists in channel.

 $\triangleright$  If executed, first matching message removed from channel.
## Dispatching Messages Revisited

Random receive ?? (for buffered channels)

 $\triangleright$  Executable if matching message exists in channel.

 $\triangleright$  If executed, first matching message removed from channel.

```
mtype = \{ hi, bye\};chan ch = [3] of {mtype};active proctype Server () {
  do
     :: ch ?? bye \rightarrow printf ("See<sub>\cup</sub>you.\n"); break
     \therefore else \rightarrow printf ("Hello.\n")
  od
}
...
```
## Nicer Message Formatting

PROMELA provides an alternative, but equivalent syntax for

ch ! exp1, exp2, exp3

## Nicer Message Formatting

Promela provides an alternative, but equivalent syntax for

ch ! exp1, exp2, exp3

namely

ch ! exp1(exp2, exp3)

Increases readability for certain applications, e.g. protocol modelling: ch!send(msg,id) vs. ch!send,msg,id ch!ack(id) vs. ch!ack,id

Buffered channels are part of the state! State space gets much bigger using buffered channels Use with care (and with small buffers).